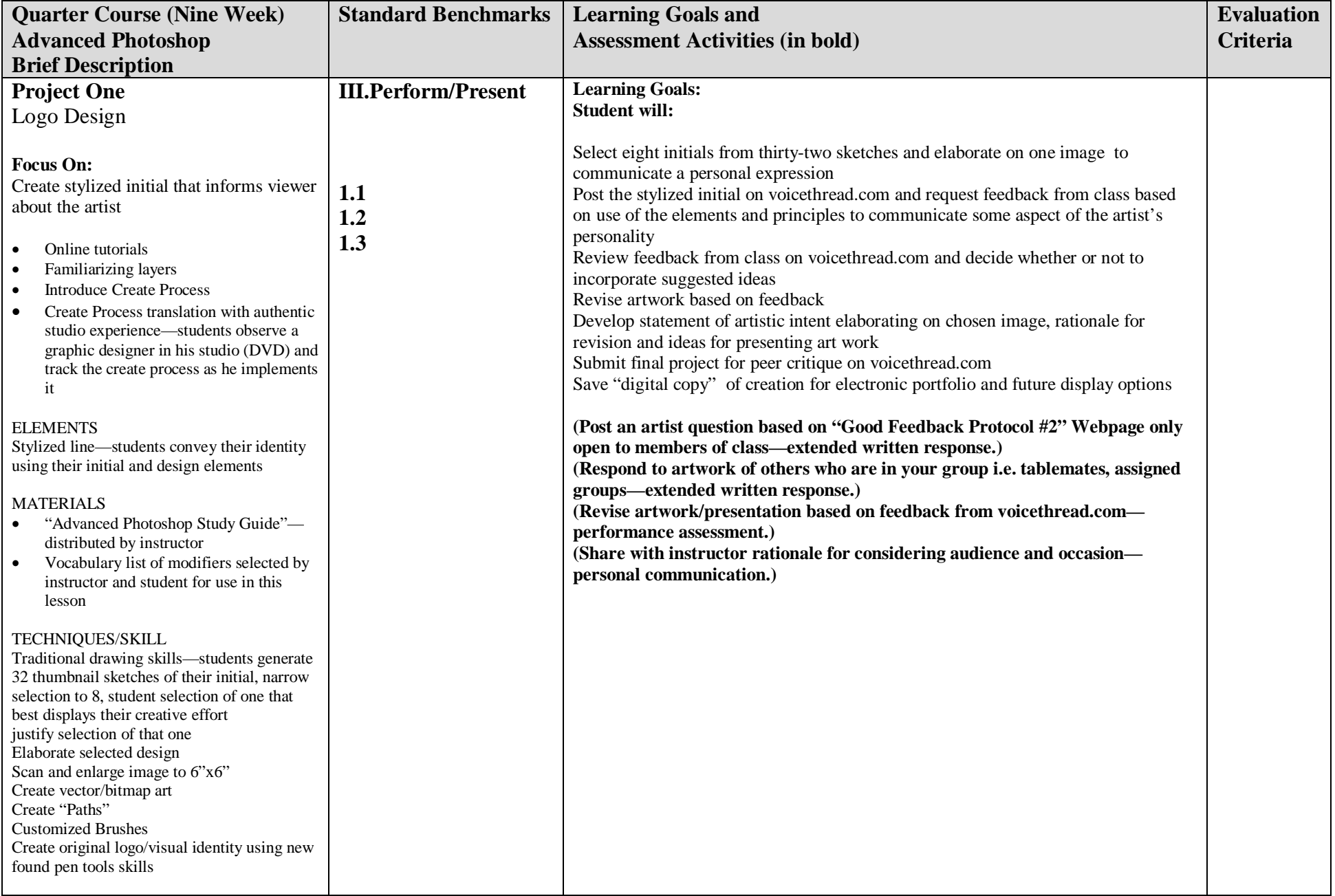

## **High School Curriculum Map** *for Bemidji District Visual Arts K-12 Scope and Sequence*

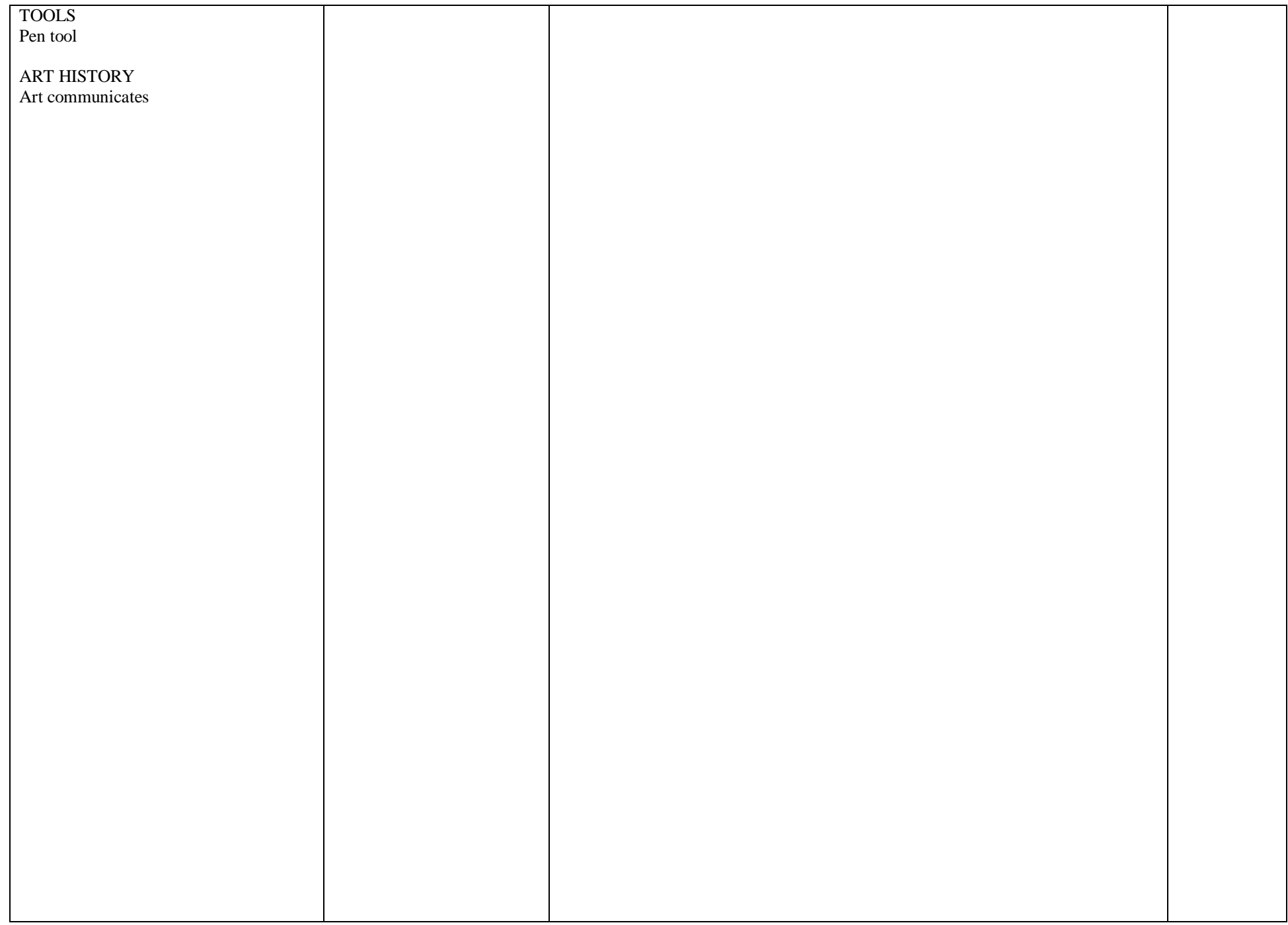

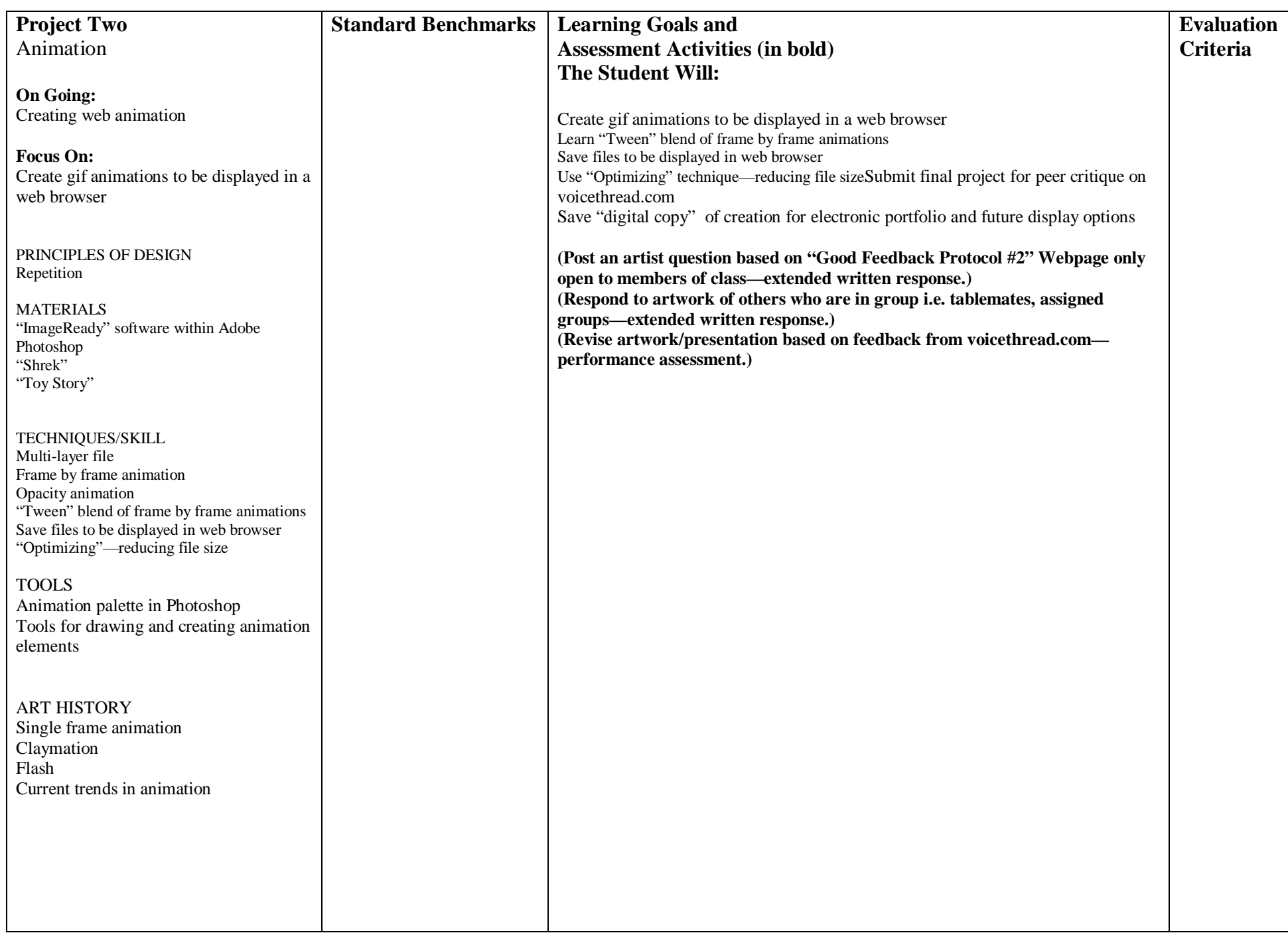

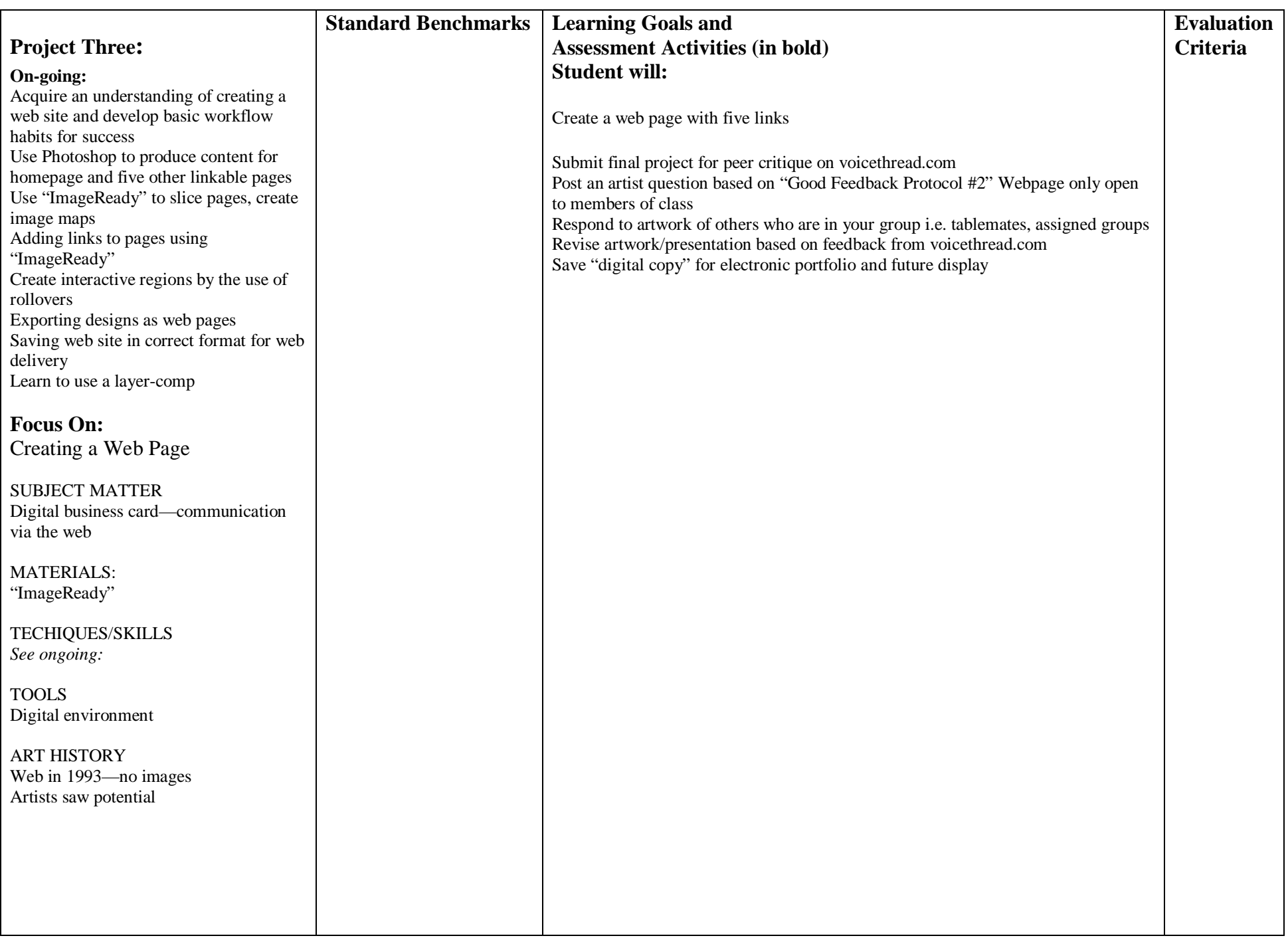

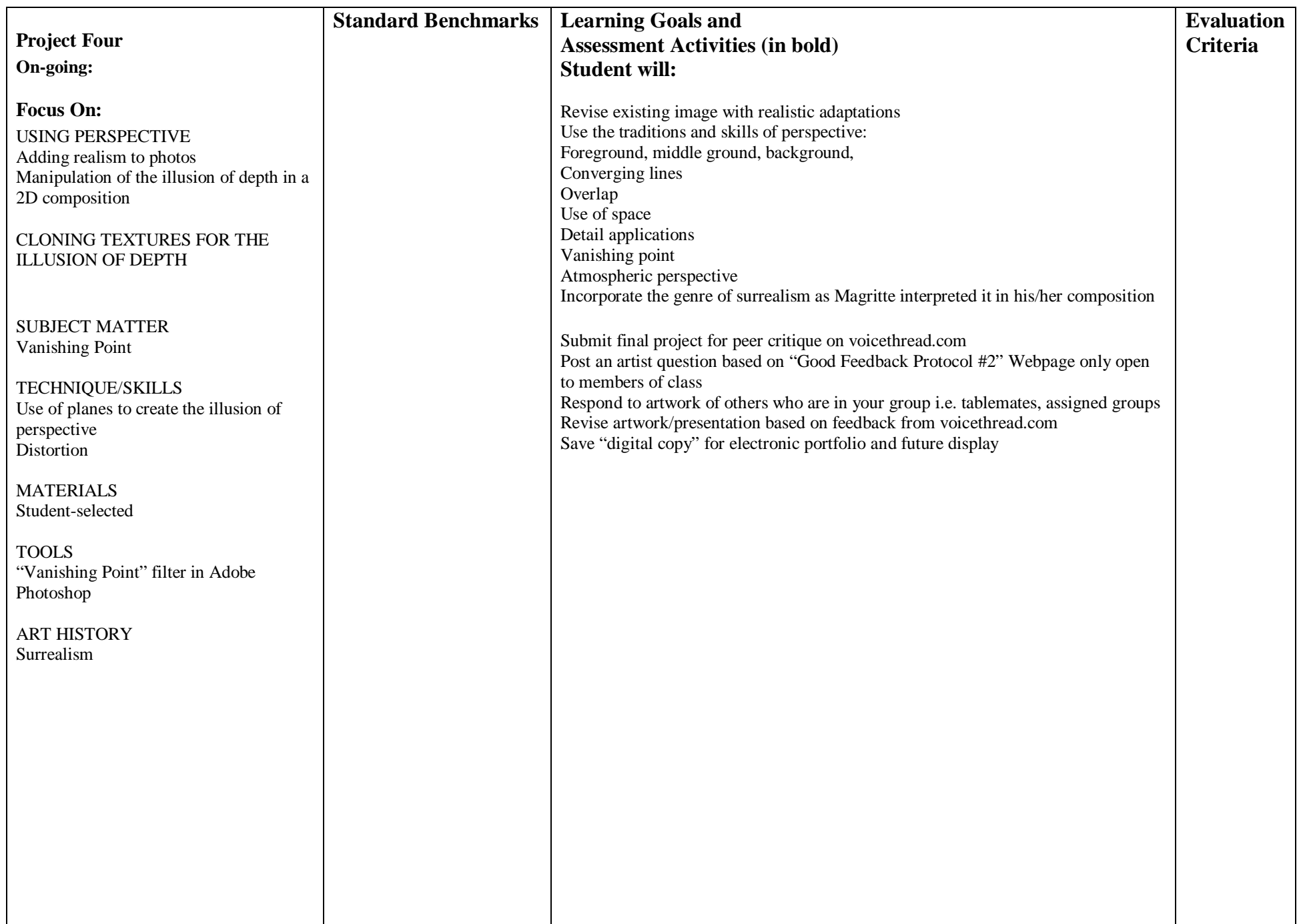

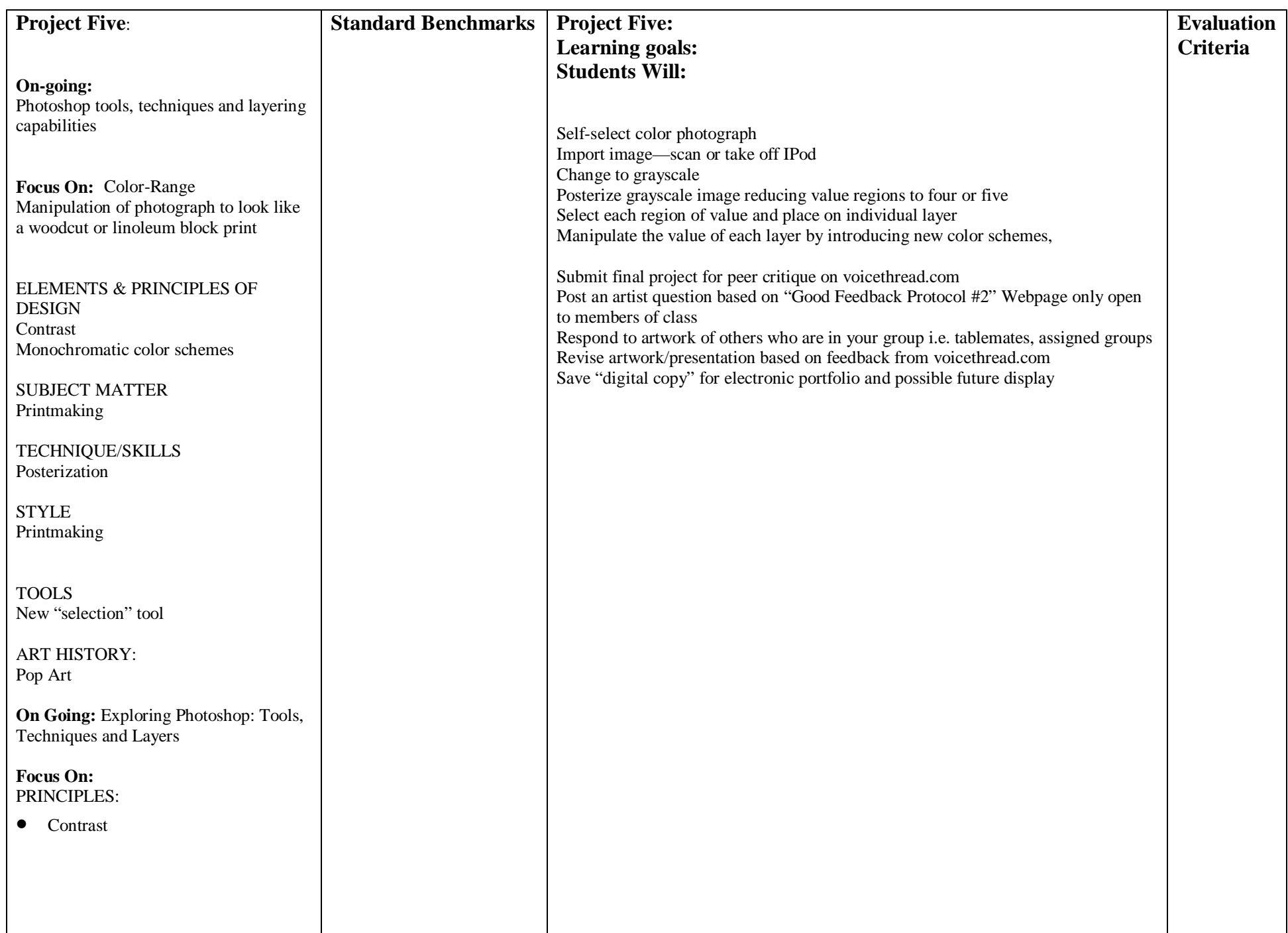

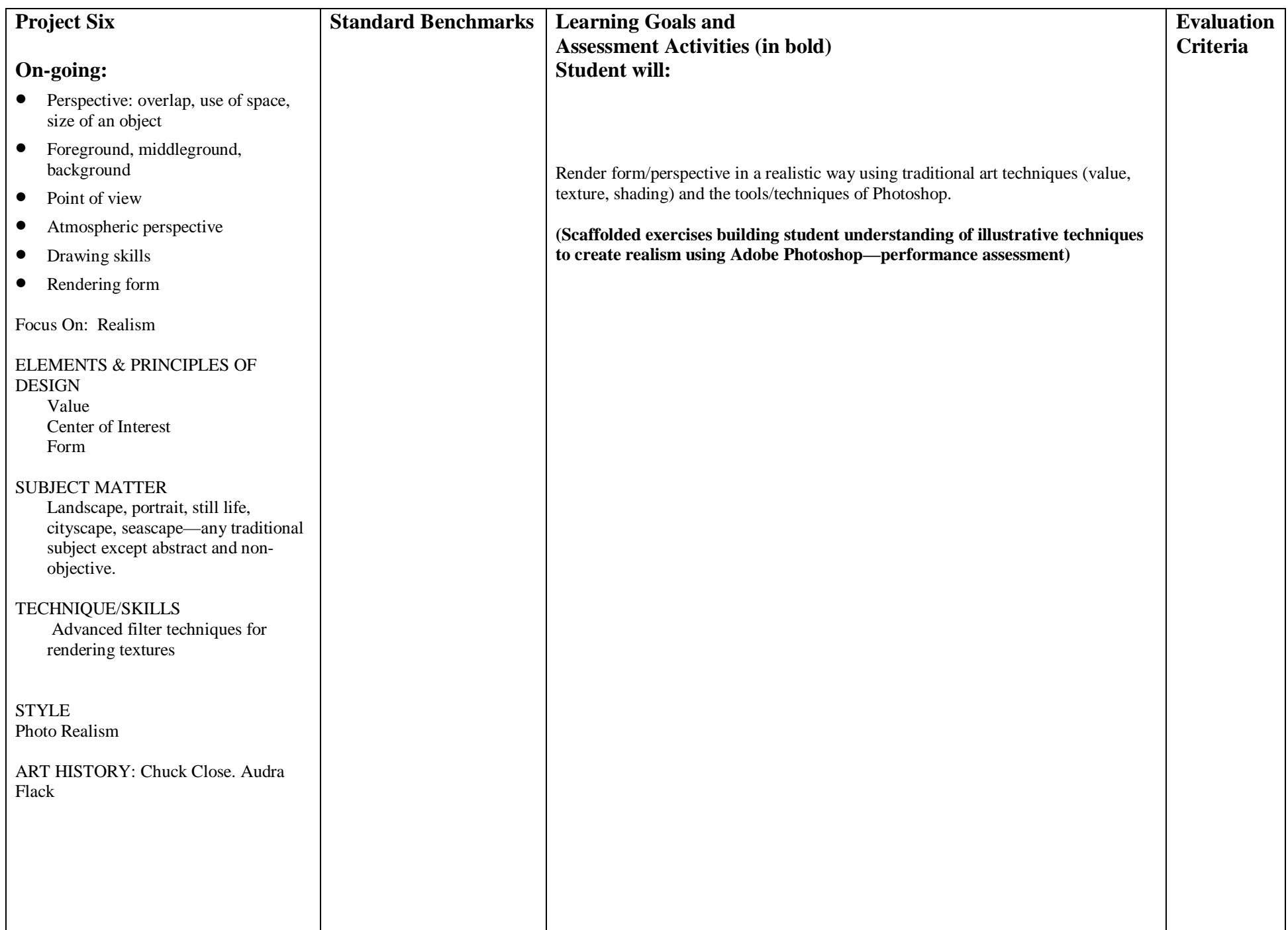

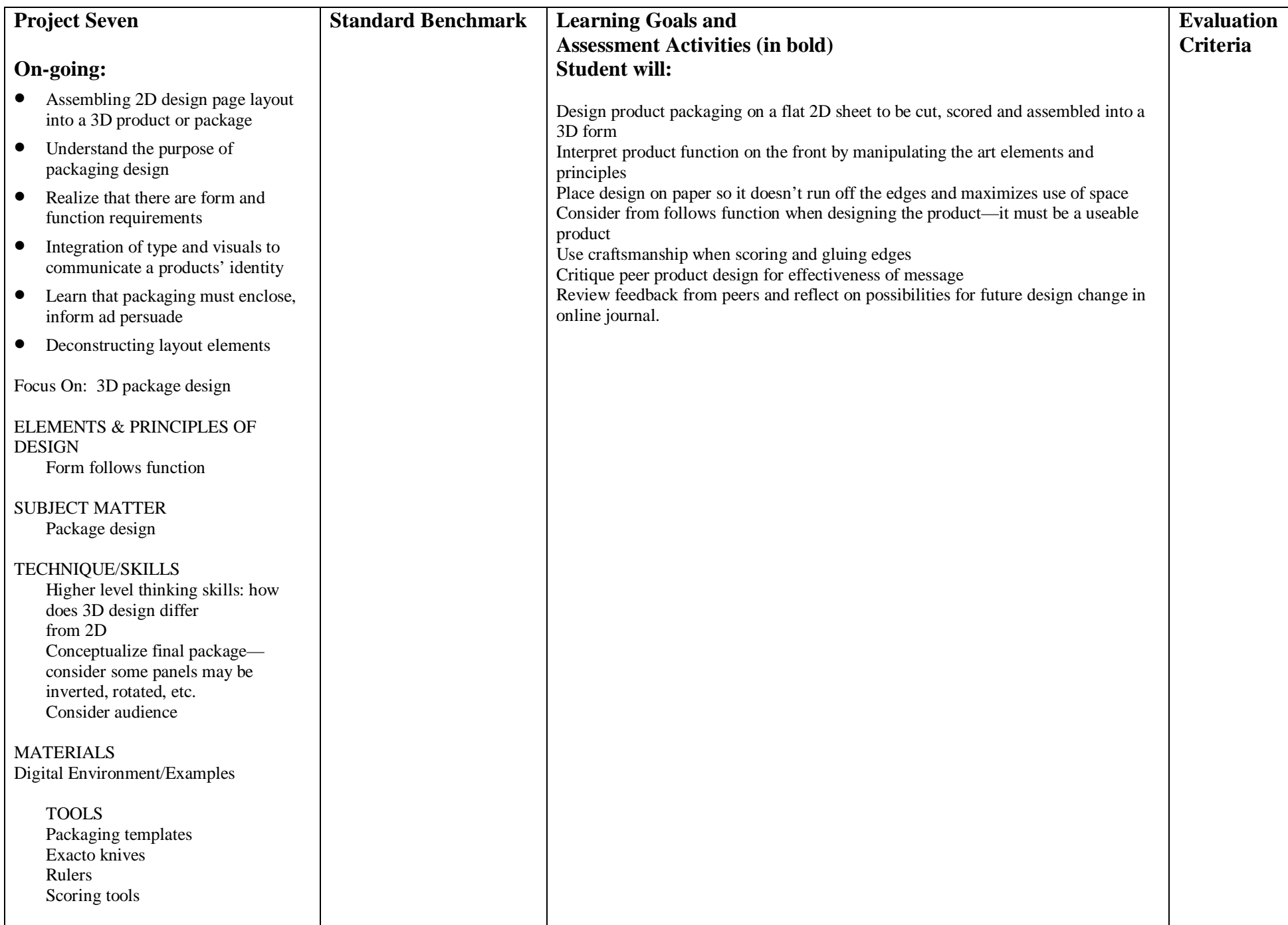

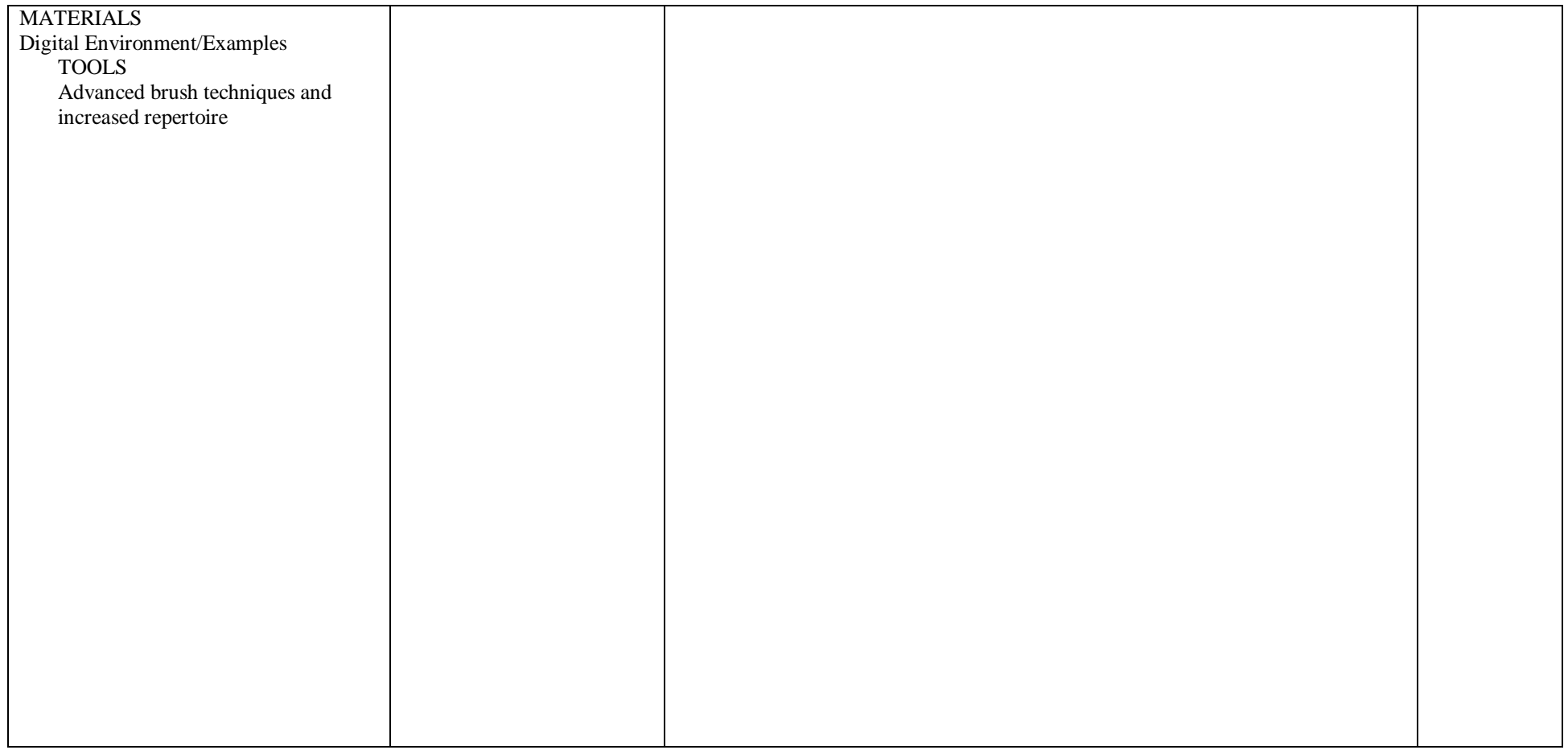